## Glass in Energy Web Course: Accessing Archived Videos

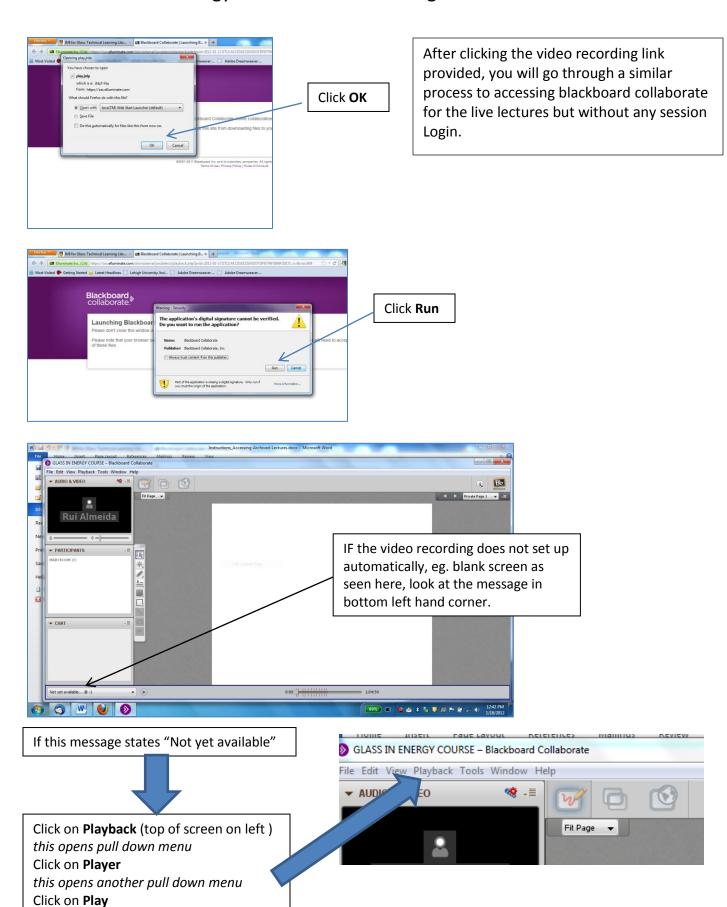